## **日進市公衆無線 LAN「FREESPOT」の利用手順**

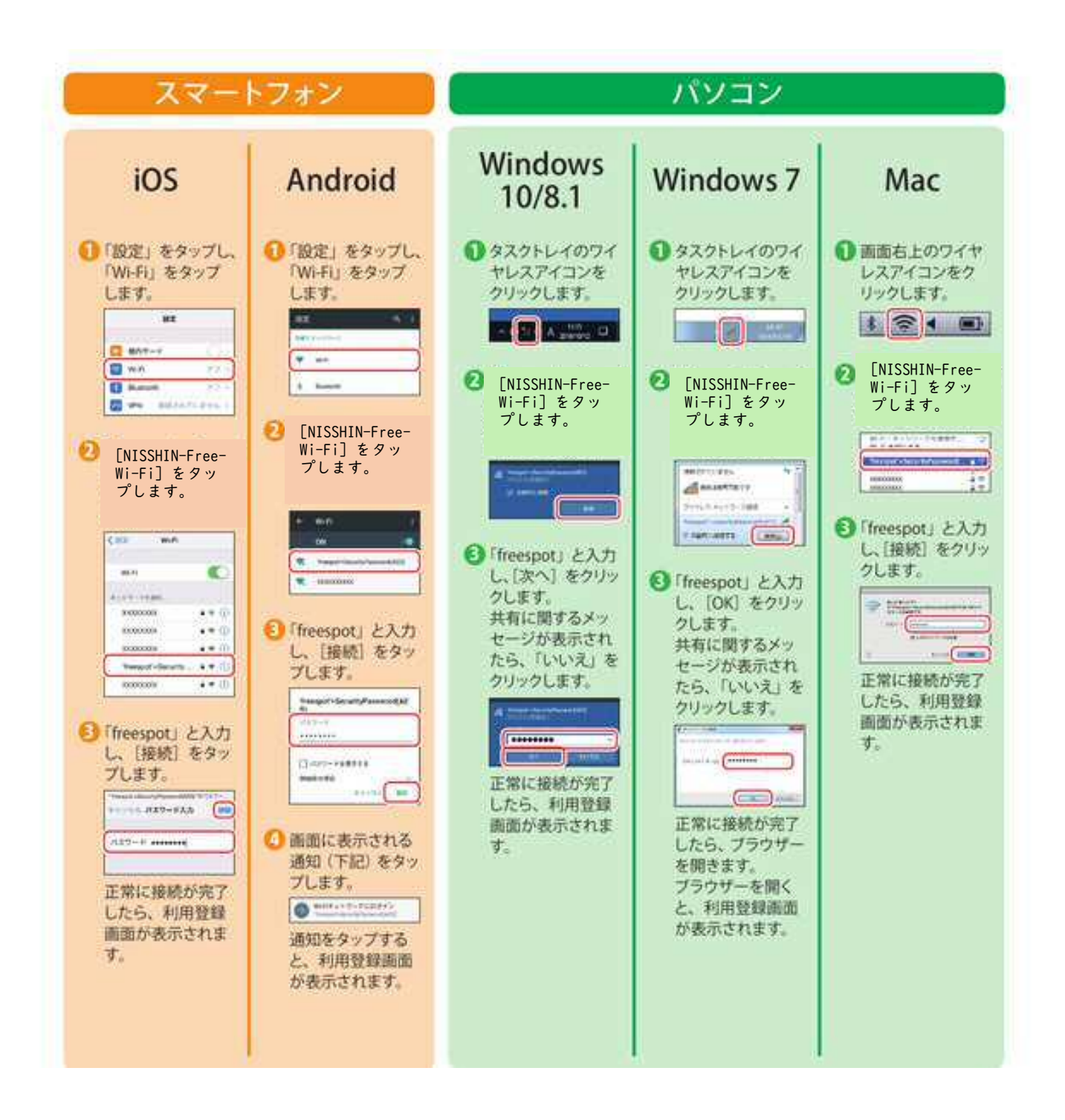

## メール認証・SNS 認証の操作手順

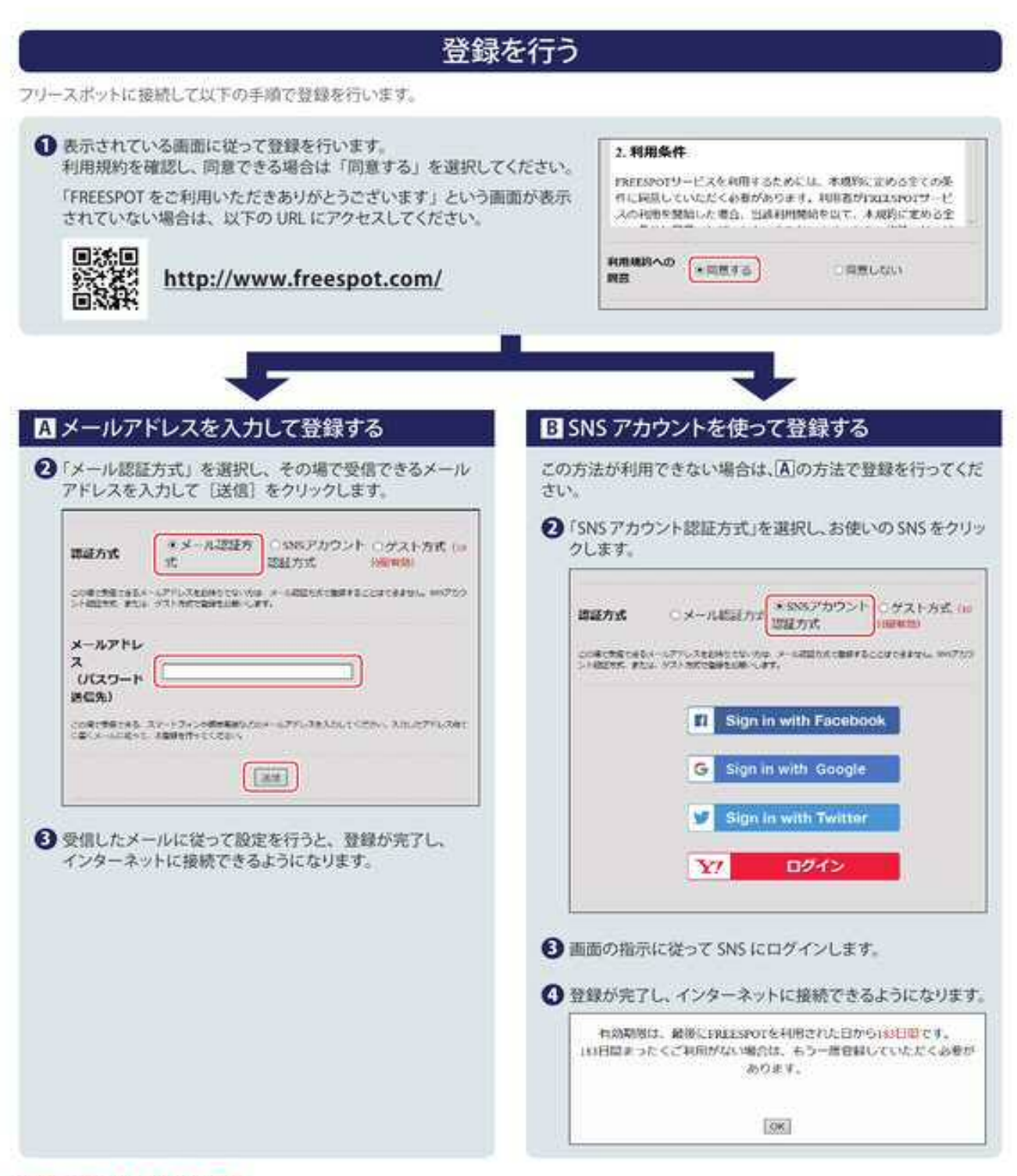

2回目以降にアクセスするときは

-度登録した機器で2回自以降にアクセスするときは、認証の有効期間内であれば上記の登録手順は不要です。そのままインターネット に接続できます。

認証の有効期限は最大6か月です。

フリースポットの最終利用日から6か月経過すると、自動的に登録が無効になります。

Nintendo Switch™。およびニンテンドー 3DSシリーズは設定不要です。

これらの機器はフリースポットのエリア内に入ると自動的に接続するため、設定を行うことなくインターネットに接続できます。 ※一部のエリアでは、利用登録が必要になることがあります。

\* Nintendo Switch、ニンテンドー3DSは任天堂の商標です。